# seine-et-mame.fr

E DÉPARTEMENT

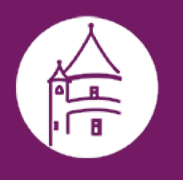

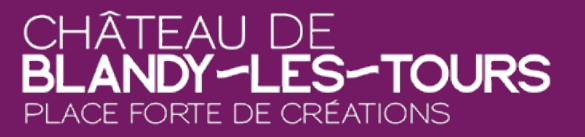

### **VIE PRIVÉE**

Retrouvez dans cette page les informations réglementaires relatives à notre gestion des données à caractère personnel ainsi que les modalités de paramétrage des cookies.

#### **La gestion des données à caractère personnel**

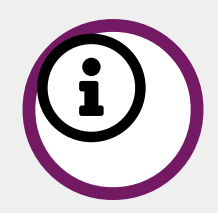

**"Une donnée personnelle est toute information se rapportant à une personne physique identiée ou ident iable. Mais, parce qu'elles concernent des personnes, celles-ci doivent en conserver la maîtrise.[...]"**

Lire la suite sur le site de la CNIL.[\(https://www.cnil.fr/fr/denition/donnee-personnelle\)](https://www.cnil.fr/fr/definition/donnee-personnelle)

La gestion des données à caractère personnel "Une donnée personnelle est toute information se rapportant à u ne personne physique identifiée ou identifiable. Mais, parce qu'elles concernent des personnes, celles-ci doivent en conserver la maîtrise.[...]" Lire la suite sur le site de la CNIL. Pour vous faciliter l'accès à notre site, n ous collectons certaines données de connexion concernant votre navigation sur notre site (IP, date/heure d'acc ès, volume de données transférés, navigateur utilisé...). Ces données sont utilisées et conservées pour une duré e limitée en respectant le temps légal et pour un usage restreint : permettre de sécuriser l'accès à nos serveurs et vous fournir les informations dans des conditions de navigation optimum.

Le site propose également des formulaires de contact et d'abonnement à nos services en ligne (lettre d'informa tion, alerte SMS sur le trafic routier départemental).

privee

LE DÉPARTEMENT

Ceux-ci- ont pour objectif de :

URL de la page : https://www.chateau-blandy.fr/fr/vie-

### seine-et-mame.fr LE DEPARTEMENT

- $\rightarrow$  vous permettre de contacter nos services départementaux afin d'obtenir des informations complémentaires sur les aides et les prestations proposées par le Département aux usagers seine-et-marnais,
- de recevoir une lettre d'informations sur l'actualité des actions et des services proposés par le Département,
- d'être alerté/e/s par mail ou SMS sur l'état du trafic routier départemental, après validation de votre inscription et consentement de votre part. Après abonnement, vous pourrez à tout moment vous desabonner du service.

La collecte de données via ces formulaires est limitée à ce qui est nécessaire pour une prise de contact hors ligne (nom, prénom, mail ou téléphone, question/demande). Ces données sont conservées pour une durée limit ee en respectant les délais légaux.

Conformément au règlement général sur la protection des données (RGPD), vous disposez de droits sur les données vous concernant que nous collectons.

- un droit d'information et d'accès vos données,
- **D** un droit de rectification et d'effacement,
- **O** un droit d'opposition à un traitement de vos donnés, notamment pour des raisons de profilage,
- un droit à la portabilité de vos données.

Pour exercer vos droits ou pour toute question relative au traitement de vos données personnelles, vous pouve z nous contacter le **Délégué à la protection des données**du Département de Seine-et-Marne.

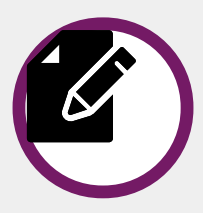

**Contacter le Délégué à la protection des données du Département de Seine-et-Marne :**

- **D** par mail : [dpd@departement77.fr](mailto:dpd@departement77.fr)
- **D** par courrier : Hôtel du Département, 12 rue des Saints Pères, 77 010 Melun cedex.

**Pour en savoir plus, consulter leRéglement général de la protection des données [\(https://www.cnil.fr/fr/reglement-europeen-protection-donnees\)](https://www.cnil.fr/fr/reglement-europeen-protection-donnees) sur le site de laCNIL [\(https://www.cnil.fr/\)](https://www.cnil.fr/) (Commission nat ionale de l'informatique et des libertés).**

#### **La gestion des cookies**

Le site Seine-et-Marne.fr peut déposer des cookies sur votre ordinateur (pc, tablette, smartphone) pour faciliter et/ou améliorer votre confort de navigation et nous permettre de faire des statistiques de connexion.

A VALIDER Par ailleurs, lors de l'utilisation des fonctions de partage proposées par les réseaux sociaux (Twitter, Facebook, Instagram, YouTube...), ces derniers peuvent aussi déposer des cookies pour vous permettre si vous

URL de la page : https://www.chateau-blandy.fr/fr/vie-

priveeLE DÉPARTEMENT

# seine-et-mame.fr

LE DÉPARTEMENT

avez un compte chez l'un d'eux de vous y connecter et de fluidifier votre navigation.

Le dépôt de cookies ne peut se faire sans votre information de leur existence ni votre consentement préalable ( pop-up et menu Gestion des cookies). La durée maximale des cookies sur votre ordinateur ne peut dépasser 13 mois.

En fonction du paramétrage de votre navigateur vous pouvez ou non être alerté/e chaque fois que le site souhaite installer un cookie et ainsi l'accepter ou le refuser. Vous pouvez également décider de la durée de vie des cookies et les supprimer tous en une seule fois quand vous le souhaitez.

Vous pouvez paramétrer la gestion des cookies directement dans votre navigateur. Ce paramétrage s'appliquer a ensuite à l'ensemble des sites que vous visiterez. Pour ce faire, consulter la rubrique gestion des cookies dan s l'aide proposée par votre navigateur. Le paramétrage des cookies varie en fonction du support (pc, tablette, s martphone), du navigateur et de sa version.

Ci-dessous, les modalités d'accès aux fonctions de paramétrage des cookies (niveau de confidentialité et suppr ession des cookies déjà installés) des principaux navigateurs sur PC :

- S Google Chrome : dans le menu Paramètres, sélectionnez Confidentialité et sécurité puis Cookies et autres données de site pour choisir le niveau de confidentialité et effacer les cookies.
- Mozilla Firefox : dans le menu Outils, sélectionnez le sous-menu Options, puis l'onglet Vie privée et sécurité pour choisir le niveau de confidentialité et effacer les cookies.
- Internet Explorer : dans le menu Outils, sélectionnez le sous-menu Options Internet, puis cliquez sur Confidentialité pour choisir le niveau de confidentialité et effacer les cookies.
- Safari : dans le menu Édition, sélectionnez le sous-menu Préférences puis l'onglet Sécurité, puis l'onglet Afficher les cookies pour choisir le niveau de confidentialité et effacer les cookies.

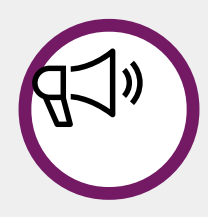

**Un cookie est un petit chier qui, après obtention de votre consentement préalable obligatoire (menu Ge** stion des cookies) peut être installé sur votre ordinateur. Il permet des échanges entre votre navigateur e **t notre site (données de connexion et de navigation) par exemple pour identier votre ordinateur (pc, tab lette ou smartphone) et ainsi vous a7cher une page adaptée à votre écran sans perte d'informations.**

LE DÉPARTEMENT

Créé le: 28/08/2020 B)

Selne-et-manage: https://www.chateau-blandy.fr/fr/vieprivee

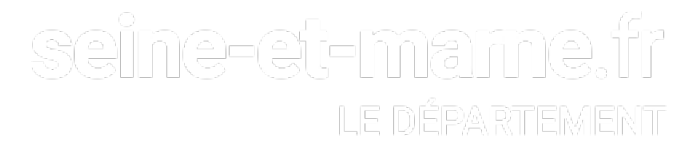

Seine Senside Australia de la page : https://www.chateau-blandy.fr/fr/vie-LE DÉPARTEMENT